# Package 'wildpoker'

October 12, 2022

Title Best Hand Analysis for Poker Variants Including Wildcards

Version 1.1

Date 2016-01-25

Author Bradley Shanrock-Solberg

Maintainer Bradley Shanrock-Solberg <greblosb@gmail.com>

# Description

Provides insight into how the best hand for a poker game changes based on the game dealt, players who stay in until the showdown and wildcards added to the base game. At this time the package does not support player tactics, so draw poker variants are not included.

License GPL-3

**Depends**  $R$  ( $>= 3.2$ ), grDevices, graphics, utils

NeedsCompilation no

Repository CRAN

Date/Publication 2016-01-30 00:32:45

# R topics documented:

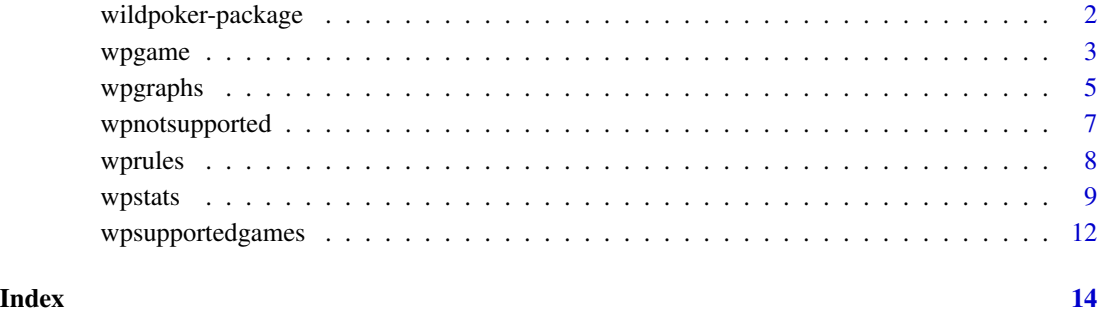

<span id="page-1-0"></span>

#### Description

Provides insight into how the best hand for a poker game changes based on the game dealt, players who stay in until the showdown and wildcards added to the base game. At this time the package does not support player tactics, so draw poker variants are not included. This package is provides insight into how the best hand for a poker game changes based on the following variables:

- Game Variant (which may include rules to split pot, wildcards that emerge in play, various dealing options)
- Player Number (a good hand changes significantly as more players are added to the game)
- Wildcards Added (additional wildcards incorporated beyond the basic game variant)

All hands are dealt completely and all players are assumed to stay in. Therefore the package makes no assumptions about betting strategy and largely because of this fact, poker variants involving drawing, discarding, passing or bidding on cards are not included at this time.

#### Details

The DESCRIPTION file:

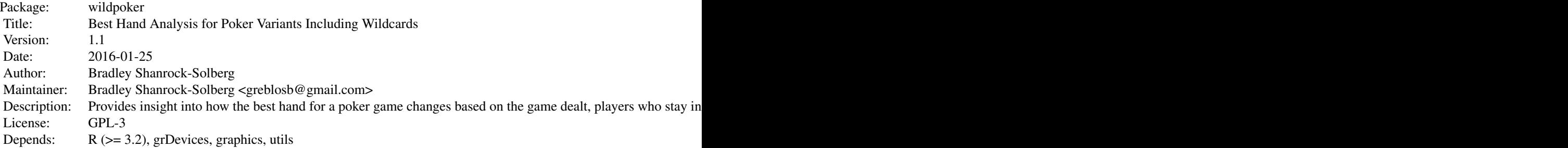

Index of help topics:

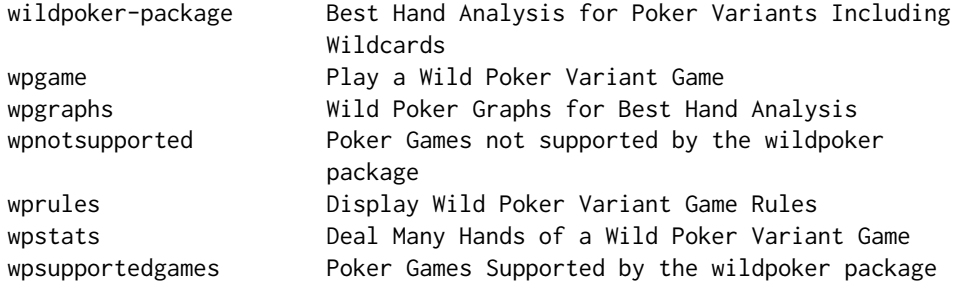

This package is organized into three specfic functions and two data elements

#### <span id="page-2-0"></span>wpgame 3

- [wpgame](#page-2-1) Play a poker variant, see who won, game-level stats
- [wprules](#page-7-1) Display rules of a poker variant
- [wpstats](#page-8-1) Deal many games of a poker variant, capture statistics
- [wpgraphs](#page-4-1) Plot data from wpstats output into useful graphs
- [wpsupportedgames](#page-11-1) lists all supported games & basic description of each
- [wpnotsupported](#page-6-1) lists unsupported games & reason they are not yet included

For most purposes calling wpgraphs is sufficient - results have been precalculated for each supported game with from zero to 8 additional wildcards and from 2 to 8 players (or less, if a 52 card deck can not deal 8 hands), using 1000 hands dealt and a random number seed of 52.

#### Author(s)

Bradley Shanrock-Solberg Maintainer: Bradley Shanrock-Solberg <greblosb@gmail.com>

#### References

Shanrock-Solberg, B (2015) [Monte Carlo Methods for Decision Support \(or Winning More at](https://docs.google.com/document/d/1dWBspfUFCDkYSXgYT64P7HuUigujfdISJV3R-qXgBOo) [Dealer's Choice Poker\)](https://docs.google.com/document/d/1dWBspfUFCDkYSXgYT64P7HuUigujfdISJV3R-qXgBOo)

<span id="page-2-1"></span>wpgame *Play a Wild Poker Variant Game*

#### Description

This function will play a single game of a wildpoker variant, and return a visual display of the hands dealt to each player and/or community cards, a showdown matrix with the best hands chosen by each player, their score and pot percent won, as well as some game-level statistics.

## Usage

wpgame(ngame, players, wcards = NULL)

#### Arguments

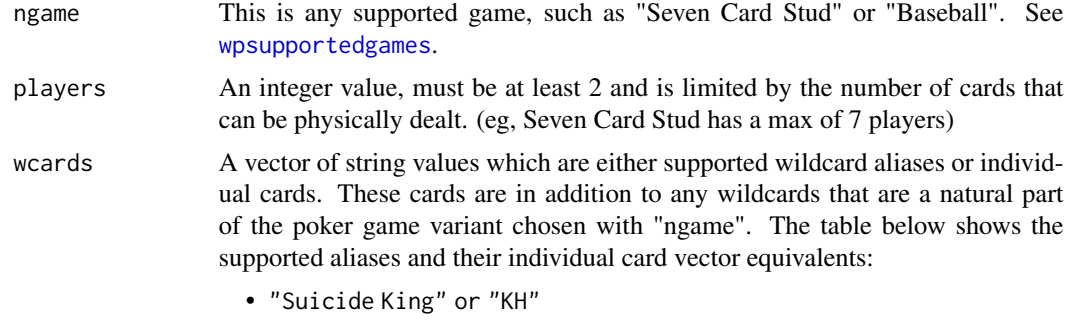

• "One Eyed Jacks" or c("JH", "JS")

#### 4 wpgame

- "Deuces" or c("2H", "2C", "2D", "2S")
- "Heinz 57" or c("5H", "5C", "5D", "5S", "7H", "7C", "7D", "7S")
- "Pregnant Threes" or c("3H", "3C", "3D", "3S", "6H", "6C", "6D", "6S", "9H", "9C", "9D", "9S")
- "Dr Pepper" or c("2H", "2C", "2D", "2S", "4H", "4C", "4D", "4S", "10H", "10C", "10D", "10S")

# Details

This program shuffles a deck, deals the cards and uses the cards allowed to each player to evaluate the best poker hand for both the main hand and (if the variant includes a split hand) the alternate hand, then presents the results in a list form, suitable to just display to a user, or pass along to another program

# Value

A "pgame" list with the following structure:

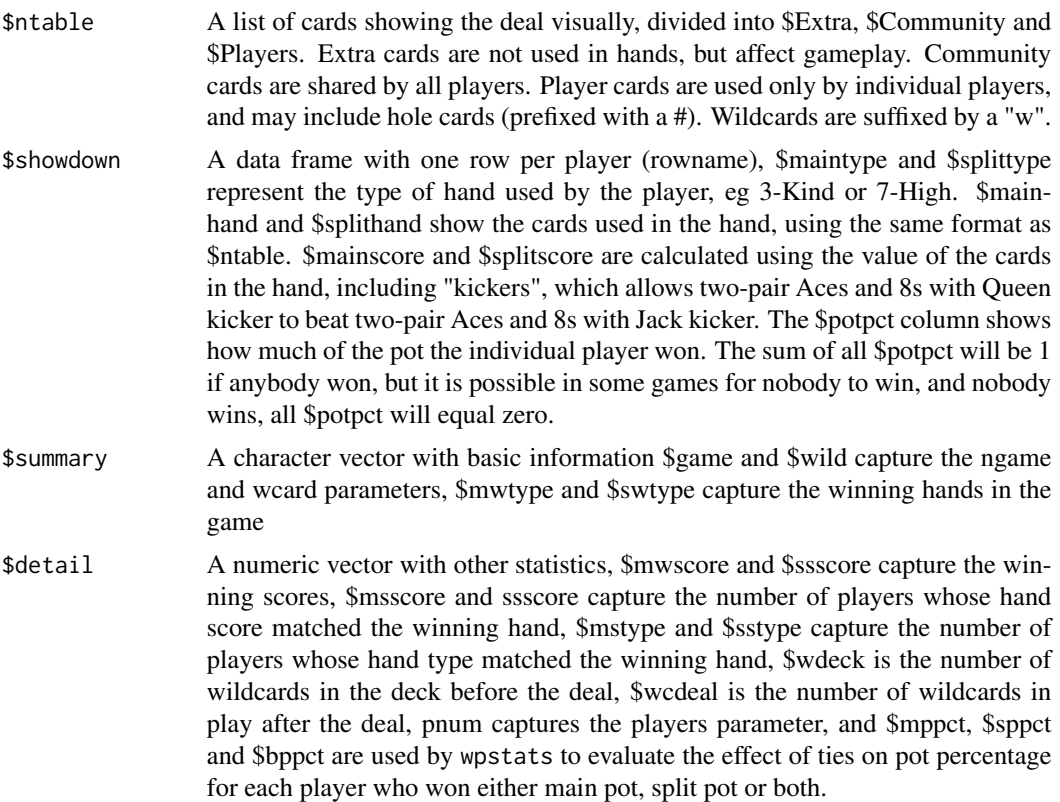

# Note

This function is intended to give a sense of how an individual game plays, as well as a way to test that the underlying model is correctly dealing the cards and assigning the best hands to the showdown for each player.

#### <span id="page-4-0"></span>wpgraphs 5

# Author(s)

Maintainer: Bradley Shanrock-Solberg <greblosb@gmail.com>

# References

[poker.com](http://www.poker.com/game/index.htm) has an excellent reference on game variants which was the primary source for games rules not encountered in my own play.

# See Also

[wpstats](#page-8-1)

# Examples

```
set.seed(52)
wpgame("Iron Cross Last Wild", 6, "Deuces")
wpgame("Seven Stud Hi-Lo", 4, c("6C", "Suicide King"))
wpgame("Low Chicago", 4)
```
<span id="page-4-1"></span>wpgraphs *Wild Poker Graphs for Best Hand Analysis*

# Description

This function presents an array of graphs which indicate how hand types compare for a given wild poker variant.

# Usage

```
wpgraphs(gstat, ngame=NULL, players=NULL, wcnum=NULL,
                stats=FALSE, gtype="Default", split="Vertical")
```
# Arguments

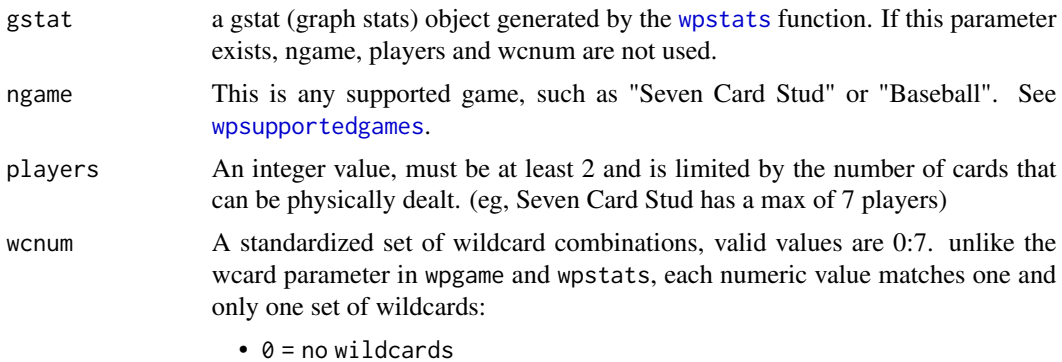

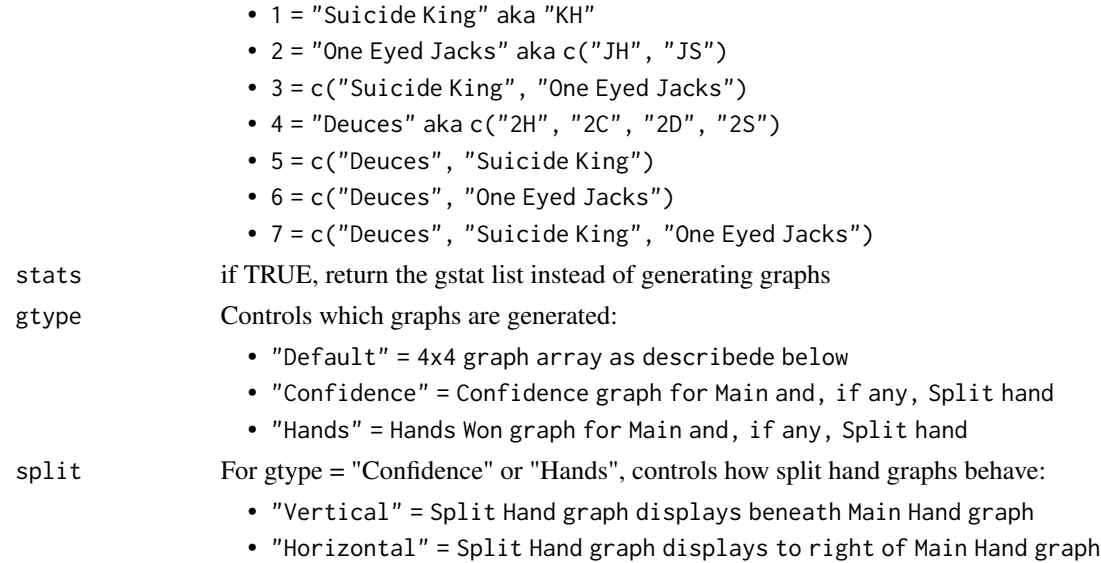

# Details

This function either accepts input from wpstats or more typically matches game variant details (ngame, players, wcnum) to pre-calculated gstat lists. All supported game combinations with 0-7 wildcards and 2-8 players (or less if 8 players aren't possible) have been precalculated.

Precisely what is graphed depends on whether the game has split hands or not, and the graphic device needs a sufficiently large window to show a 4x4 array of graphs with reasonable detail.

# Value

if stats = TRUE, prints the gstat list - either gstat parameter, or the precalculated gstat object queried by the ngame, player and wcnum combination.

if stats = FALSE, generates a 4x4 graph array.

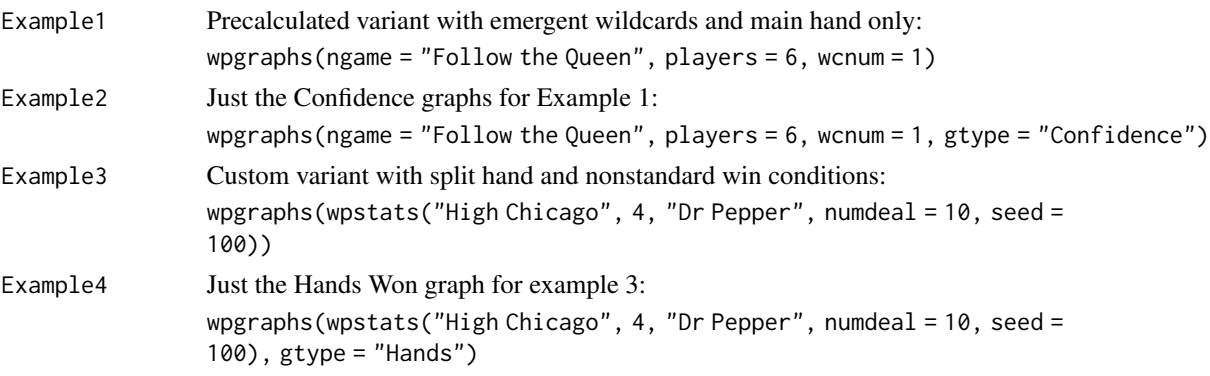

# Note

This function is the primary point of the wildpoker package, intended to allow a user to rapidly evaluate the way hands change in value as wildcards, players or game variants change.

# <span id="page-6-0"></span>wpnotsupported 7

#### Author(s)

Maintainer: Bradley Shanrock-Solberg <greblosb@gmail.com>

#### References

[poker.com](http://www.poker.com/game/index.htm) has an excellent reference on game variants which was the primary source for games rules not encountered in my own play.

#### See Also

[wpstats](#page-8-1)

### Examples

```
# These examples show the gstat output option. For the graphs of these examples,
# see \bold{value} section, above.
#
# example of normal wpgraphs use.
wpgraphs(ngame = "Follow the Queen", players = 6, wcnum = 1, stats = TRUE)
# example of using wpstats to generate a nonstandard combination
# note that if a gstat object is provided (by wpstats), the ngame, players, wcnum aren't used
wpgraphs(wpstats("High Chicago", 4, "Dr Pepper", numdeal = 10, seed = 100), stats = TRUE)
```
<span id="page-6-1"></span>wpnotsupported *Poker Games not supported by the wildpoker package*

#### Description

This data set shows games not supported and brief indications of the enhancements required to add them. Anything involving modeling human behavior (drawing, discarding, bidding, passing) will be much more difficult to add in future than purely rules based variants (like extra hands dealt, win conditions, etc)

#### Usage

wpnotsupported

#### Format

A data frame with rownames describing the game and 2 variables:

rowname = name of the game (ngame parameter, eg, "Pineapple")

- [,1] Issue chr Brief description of the issue type
- [,2] Notes chr Brief rules notes touching on game differences

#### <span id="page-7-0"></span>8 wprules

Issue codes, in rough order of difficulty to add to existing logic

- 1. strip = Need to discard cards from deck before dealing
- 2. wild logic = additional wildcard logic required
- 3. graphs = change scale of grouping logic for graphs
- 4. win = Nonstandard Win conditions
- 5. fold logic = Fold player hands under some conditions
- 6.  $card$  steal = steal the best visible card from another player
- 7. card bid = choose visible vs no card or blind card logic
- 8. discards = introduce discard-only logic
- 9. **Draw Round** = introduce discard and draw logic
- 10. card pass = choose card to pass rather than discard

#### Source

This data set assembled manually based on poker rules

#### References

[poker.com](http://www.poker.com/game/index.htm) has an excellent reference on game variants which was the primary source for games rules not encountered in my own play.

#### See Also

[wprules](#page-7-1), [wpsupportedgames](#page-11-1)

<span id="page-7-1"></span>wprules *Display Wild Poker Variant Game Rules*

#### Description

This function will Print the rules of a single Wild Poker game variant

# Usage

```
wprules(ngame)
```
# Arguments

ngame This is any supported game, such as "Seven Card Stud" or "Baseball". See [wpsupportedgames](#page-11-1).

# Details

This program displays values from the [wpsupportedgames](#page-11-1) data frame with formatting

#### <span id="page-8-0"></span>wpstats 9

# Value

Prints the following output. Note that max players is capped at 8, even if a deck can support more.

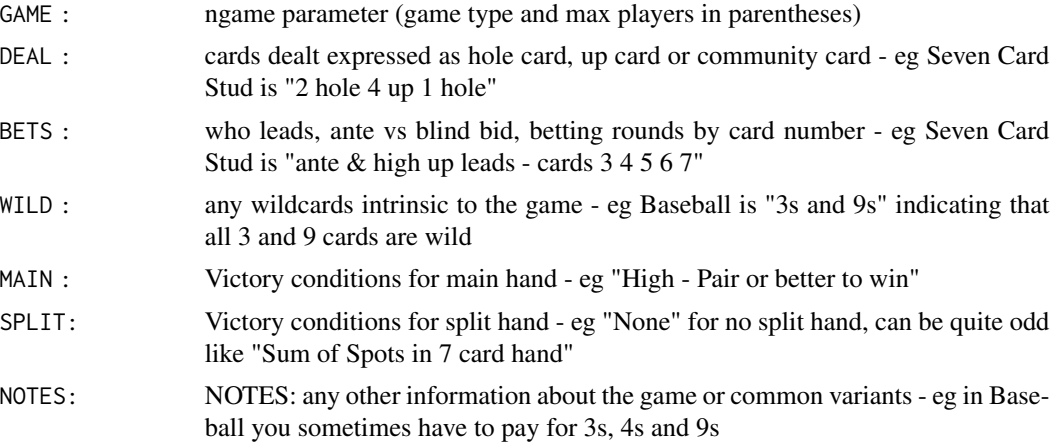

# Author(s)

Maintainer: Bradley Shanrock-Solberg <greblosb@gmail.com>

# References

[poker.com](http://www.poker.com/game/index.htm) has an excellent reference on game variants which was the primary source for games rules not encountered in my own play.

### See Also

[wpsupportedgames](#page-11-1)

# Examples

```
set.seed(52)
wprules("Iron Cross Last Wild")
wprules("Seven Stud Hi-Lo")
wprules("Low Chicago")
```
<span id="page-8-1"></span>wpstats *Deal Many Hands of a Wild Poker Variant Game*

### Description

This function deals a large number of hands of poker and captures the game statistics as observations in a "raw" data frame, then summarizes the results into a "gstat" list, suitable for graphing with the wpgraphs function.

# <span id="page-9-0"></span>Usage

```
wpstats(ngame, players, wcards = NULL, numdeal = 1000, seed = 52, raw = FALSE)
```
# Arguments

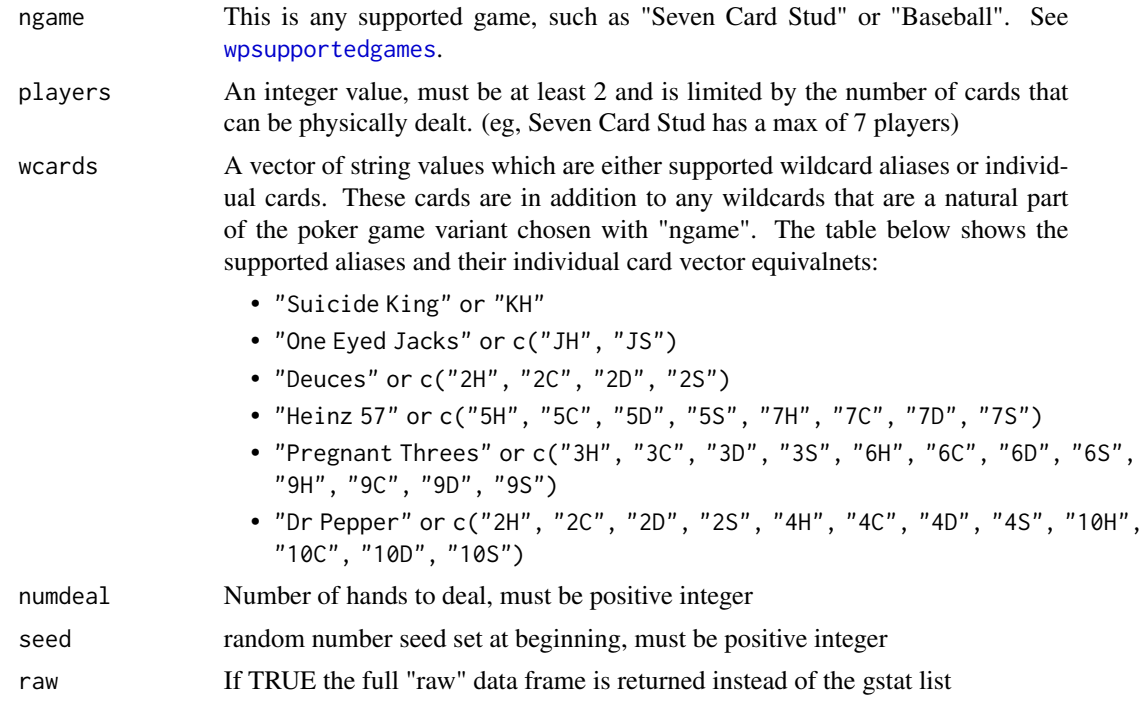

# Details

This program calls the wpgame function numdeal times, generating a raw data frame. This data frame is then consolidated into a gstat list, whose format depends on ngame.

# Value

if raw is TRUE, returns a rawstat data frame, # of rows = numdeal

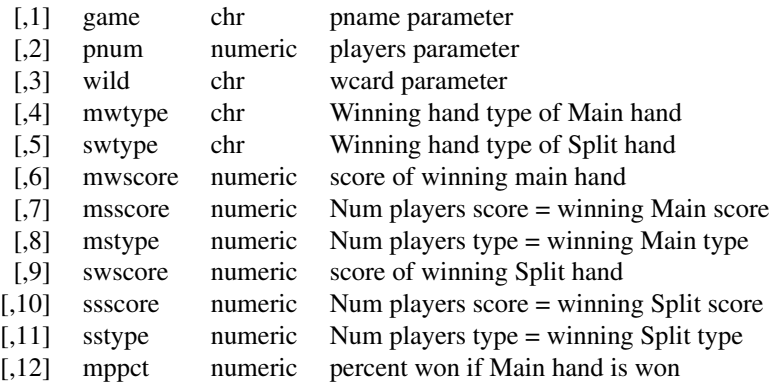

#### wpstats the contract of the contract of the contract of the contract of the contract of the contract of the contract of the contract of the contract of the contract of the contract of the contract of the contract of the co

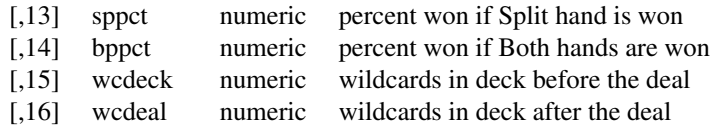

#### if raw is FALSE, returns a gstat list

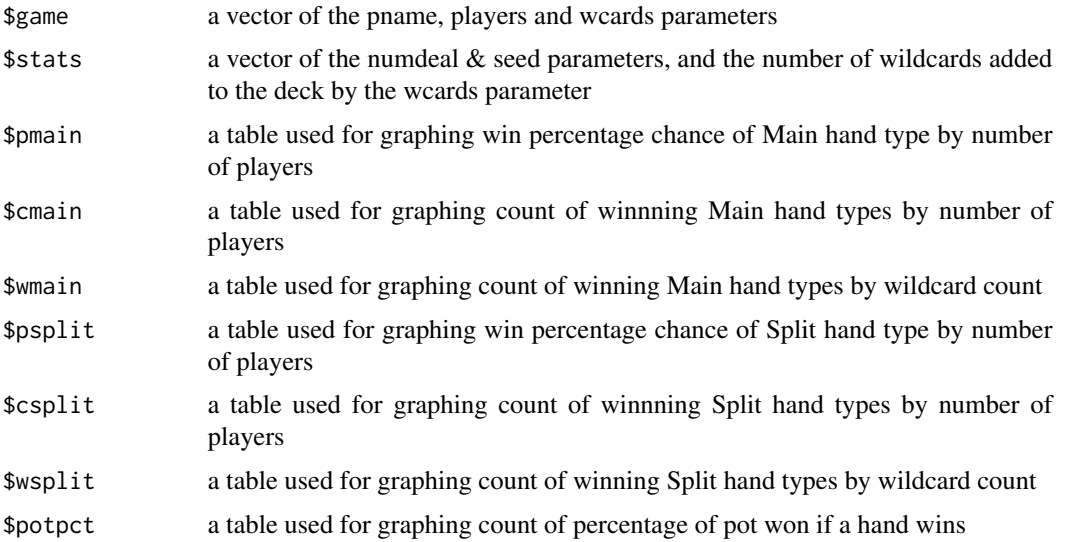

# Note

This function is intended to allow exposing the raw data behind the pre-calculated results normally used by wpgraphs or to allow running for different random number seeds, number of hands dealt, nonstandard additional wildcards or (when games allow) more than eight players.

It takes about .005 seconds to evaluate each hand - 6 players takes 3 times as long as 2 players, a split hand variant takes twice as long as a variant that has only a main hand. Dealing 1000 rounds of most variants takes a minute or two, but Omaha and Courcheval build hands out of subsets of the player hands, requiring up to 70 separate hand evaluations for each player. This means that 1000 hands of those variants can take a couple of hours to generate.

For this reason, gstat values for all supported game variants have already been calculated for 2-8 players and 0-7 additional wildcards - if interested in any of these standard combinations, there is no need to call the wpstats function, wpgraphs has the required gstat list already.

# Author(s)

Maintainer: Bradley Shanrock-Solberg <greblosb@gmail.com>

#### References

[poker.com](http://www.poker.com/game/index.htm) has an excellent reference on game variants which was the primary source for games rules not encountered in my own play.

# See Also

[wpgame](#page-2-1), [wpgraphs](#page-4-1)

#### Examples

```
# example of the wpstats run to generate raw statistics
rawstat <- wpstats("Iron Cross Last Wild", 6, "Deuces", numdeal = 10, raw = TRUE)
head(rawstat)
# example of wpstats run to generate a gstat object, used by wpgraphs
wpstats("Seven Stud Hi-Lo", 4, numdeal = 10, seed = 100)
```
<span id="page-11-1"></span>wpsupportedgames *Poker Games Supported by the wildpoker package*

### Description

This data set shows all supported games (in the rownames) and a brief description of each game.

For a better formated description of an individual game, use [wprules](#page-7-1)

#### Usage

wpsupportedgames

### Format

A data frame with rownames describing the game and 10 variables:

rowname = name of the game(ngame parameter eg, "Seven Stud Hi-Lo")

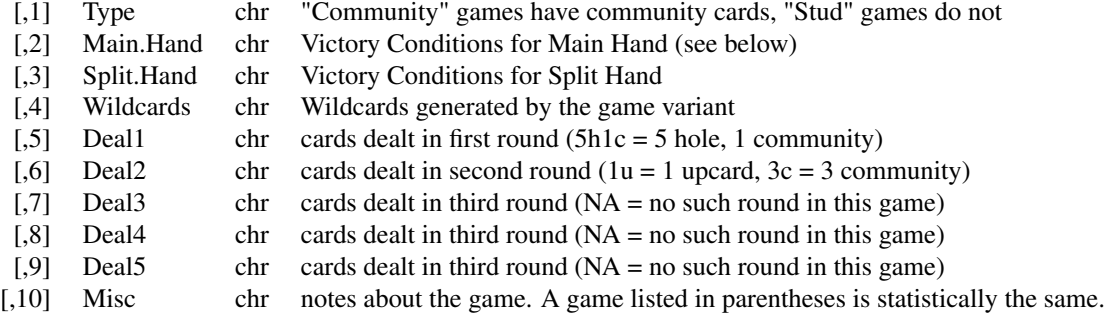

Win codes:

- HI = High hand wins, no restrictions
- HI Pair = High hand wins if it is at least a pair

<span id="page-11-0"></span>

- <span id="page-12-0"></span>• HI - Flop1 = There are two sets of community cards. Build with 1st
- HI Flop2 = There are two sets of community cards. Build with 2nd
- LO A-5 = Low hand wins, Ace is low, straights/flushes ignored
- LO A-5 8- = As A-5, but need 8-High or lower to win (usually Hi-Lo)
- LO A-6 = Ace is low, straights/flushes count. Homegame variant.
- LO  $2-7$  = Ace is high, straights/flushes count
- LO 2-7 9- = As 2-7, but need 8-High or lower to win (usually Hi-Lo)

Poker Hand Value: High Card < Pair < 2-Pair < 3-Kind < Straight < Flush < FullHouse < 4-Kind < StrFlush < 5-Kind

Ace can normally be either high or low, and wildcards substitute for any suit or value unless otherwise specified by the poker variant

Wildcards added by the game are in addition to those added using the wcard parameter in the wpgame or wpstats functions.

Minor variants can be created by adding wildcards. As an example my group used to play "Dangerous Queens" which was Follow the Queen with Suicide King and One Eyed Jacks wild (the idea being that the wilcards already followed the queens earlier and were wild, but damaged by the experience)

Dangerous Queens would be specified in wpgame or wpstats as:

ngame = "Follow the Queen", wcards = c("Suicide King", "One Eyed Jacks") or alternately wcards  $= c("KH", "JH", "JS")$ 

If using wpgraphs directly, Dangerous Queens would use the number of added wildcards instead of specifying the wildcards:

ngame = "Follow the Queen", wcards =3

#### Source

This data set assembled manually from poker rules

#### References

[poker.com](http://www.poker.com/game/index.htm) has an excellent reference on game variants which was the primary source for games rules not encountered in my own play.

# See Also

[wprules](#page-7-1), [wpnotsupported](#page-6-1)

# <span id="page-13-0"></span>Index

∗ datasets wpnotsupported, [7](#page-6-0) wpsupportedgames, [12](#page-11-0)

wildpoker *(*wildpoker-package*)*, [2](#page-1-0) wildpoker-package, [2](#page-1-0) wpgame, *[3](#page-2-0)*, [3,](#page-2-0) *[12](#page-11-0)* wpgraphs, *[3](#page-2-0)*, [5,](#page-4-0) *[12](#page-11-0)* wpnotsupported, *[3](#page-2-0)*, [7,](#page-6-0) *[13](#page-12-0)* wprules, *[3](#page-2-0)*, *[8](#page-7-0)*, [8,](#page-7-0) *[12,](#page-11-0) [13](#page-12-0)* wpstats, *[3](#page-2-0)*, *[5](#page-4-0)*, *[7](#page-6-0)*, [9](#page-8-0) wpsupportedgames, *[3](#page-2-0)*, *[5](#page-4-0)*, *[8–](#page-7-0)[10](#page-9-0)*, [12](#page-11-0)